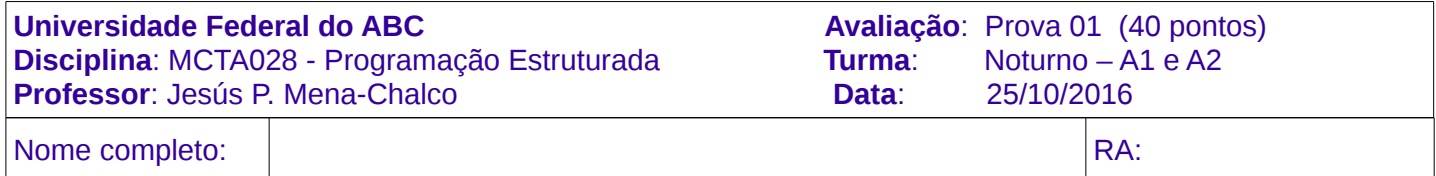

\*

## **Instruções:**

- A prova tem a duração de 1h50min.
- É proibido o uso de qualquer aparelho ou recurso de processamento e/ou comunicação.
- Utilize a linguagem C para todas as questões (não utilize pseudocódigo).

```
1. Para cada pergunta selecione uma opção. Resposta correta +2, incorreta -1. [12 pontos]
```
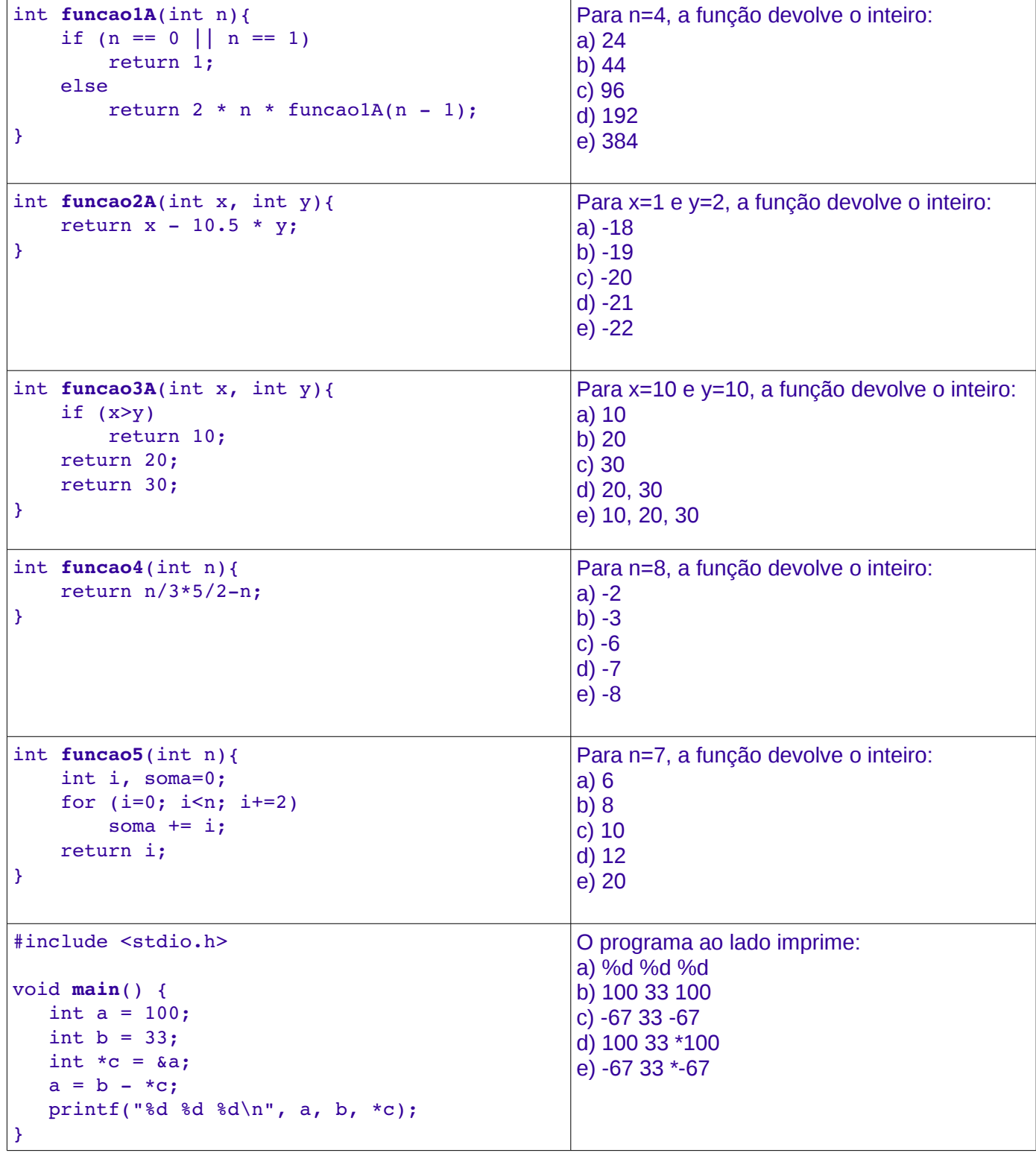

```
int gerarNumero() {
    srand(time(NULL));
        return rand();
}
```
 Crie uma função que permita gerar um número aleatório entre *a* e *b*, isto é, gerar um número inteiro aleatório no intervalo *[a, b]*

\*

```
int gerarNumeroNoIntervalo(int a, int b)
```
3. Crie uma versão iterativa da seguinte função. Considere *n* sempre maior ou igual a zero. [5 pontos]

```
int funcaoR1(int n) {
     if (n == 0)        return 0;
         else {
                  if (n%2==0)
               return n + funcaoR1(n-1);
                  else
               return funcaoR1(n-1);
         }
}
```
4. Crie uma função que permita verificar se dois vetores, v[0..n-1] e w[0..m-1] de números inteiros são iguais. Sua função deverá devolver 1 se ambos os vetores forem iguais, caso contrário deve devolver 0. **Use somente ponteiros**. Não use colchetes, isto é, não use "[" ou "]". [5 pontos]

\*

int **vetoresIguais** (int \*v, int n, int \*w, int m)

5. O primorial de um número inteiro positivo n é o produto de todos os primos menoes ou iguais a n. Crie uma função recursiva que, dado um número inteiro positivo, devolda o seu Primorial [5 pontos]

long int **primorial** (int n)

6. O número de Euler pode ser calculado pela somatoria de infinitos termos como:

$$
e = \sum_{i=0}^{\infty} \frac{1}{i!} = \frac{1}{0!} + \frac{1}{1!} + \frac{1}{2!} + \frac{1}{3!} + \dots
$$

A função **euler1** permite calcular o valor de *e* somando termos maiores ou iguais do que um *epsilon* (valor muito pequeno, por exemplo, 0.0000001).

\*

Crie uma versão recursiva da função iterativa **euler1**. [5 pontos]

*Observação:* Se sua função recursiva precisar de mais de um parâmetro deverá indicar seus valores considerados na chamada a função.

```
double euler1(double epsilon) {
          double e=0;
      int i, d=1;
          for (i=1; 1.0/d>epsilon; i++) {                                                  
            e += 1.0/d;
            d * = i;    }
          return e;
}
```
7. O elemento **minimax** de uma matriz bidimensional é o menor elemento da linha que contém o maior elemento de uma matriz. Crie uma função para encontrar o elemento minimax de uma matriz *M* de números inteiros com *n* linhas e *m* colunas. [5 pontos]

int **minimax** (int n, int m, int M[n][m])

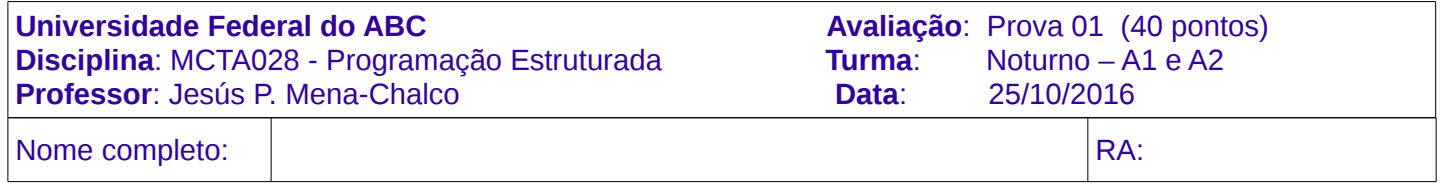

## **Instruções:**

- A prova tem a duração de 1h50min.
- É proibido o uso de qualquer aparelho ou recurso de processamento e/ou comunicação.
- Utilize a linguagem C para todas as questões (não utilize pseudocódigo).

```
1. Para cada pergunta selecione uma opção. Resposta correta +2, incorreta -1. [12 pontos]
```
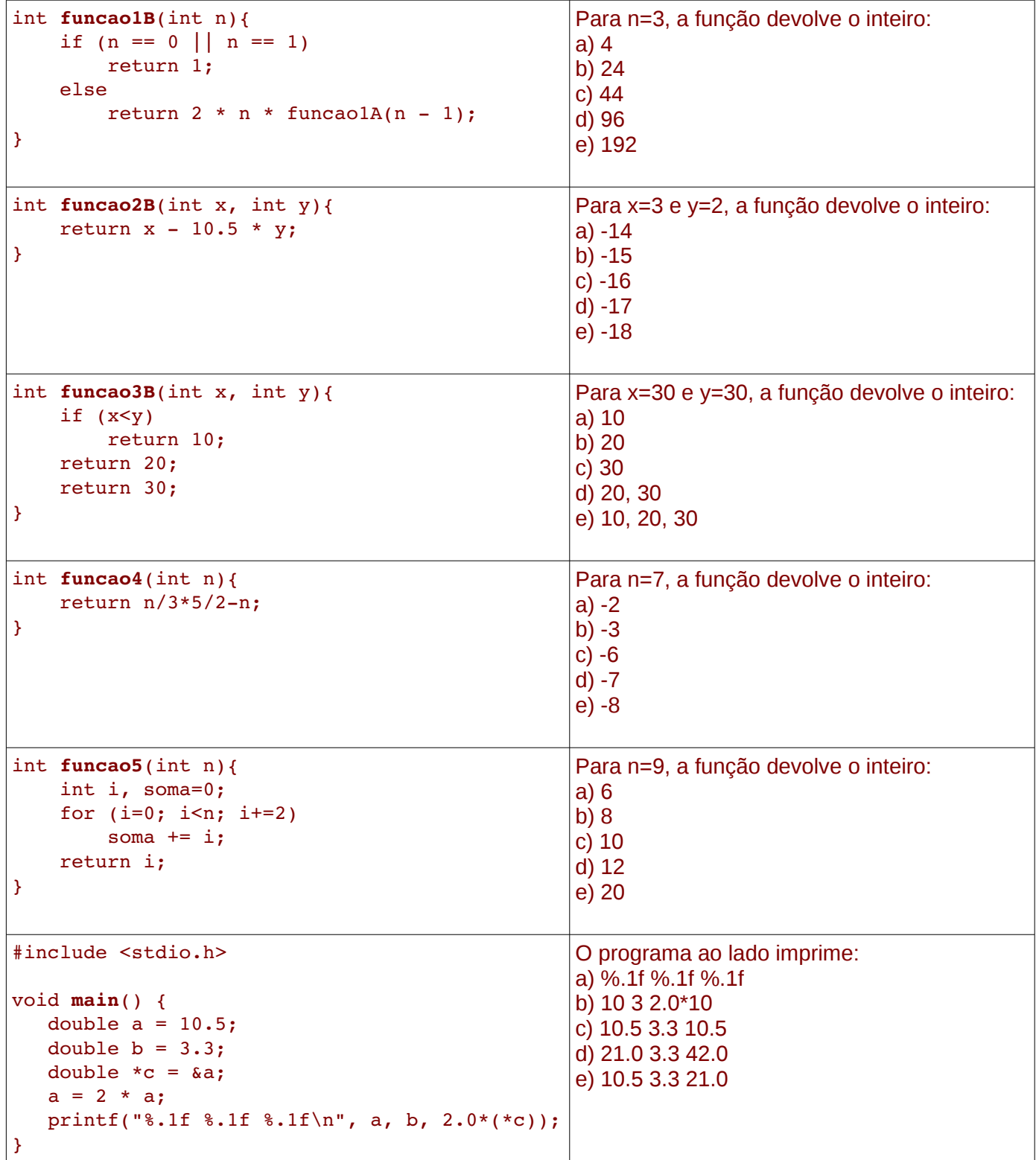

2. O número de Euler pode ser calculado pela somatoria de infinitos termos como:<br>  $\frac{\infty}{\sqrt{2}}$  1 1 1 1 1

$$
e = \sum_{i=0}^{\infty} \frac{1}{i!} = \frac{1}{0!} + \frac{1}{1!} + \frac{1}{2!} + \frac{1}{3!} + \dots
$$

A função **euler1** permite calcular o valor de *e* somando termos maiores ou iguais do que um *epsilon* (valor muito pequeno, por exemplo, 0.0000001).

Crie uma versão recursiva da função iterativa **euler1**. [5 pontos] *Observação:* Se sua função recursiva precisar de mais de um parâmetro deverá indicar seus valores considerados na chamada a função.

```
double euler1(double epsilon) {
          double e=0;
      int i, d=1;
          for (i=1; 1.0/d>epsilon; i++) {                                                  
            e += 1.0/d;
            d \neq i;    }
          return e;
}
```

```
3. A seguinte função devolve um número aleatório inteiro [3 pontos]
```

```
int gerarNumero() {
        srand(time(NULL));
        return rand();
```
}

 Crie uma função que permita gerar um número aleatório entre *a* e *b*, isto é, gerar um número inteiro aleatório no intervalo *[a, b]*

```
int gerarNumeroNoIntervalo(int a, int b)
```
4. Crie uma versão iterativa da seguinte função. Considere *n* sempre maior ou igual a zero. [5 pontos]

```
int funcaoR2(int n) {
     if (n==0)        return 0;
         else {
                  if (n%2==1)
              return n + funcaoR2(n-1);
                  else
               return funcaoR2(n-1);
         }
```
}

5. Crie uma função que permita verificar se dois vetores, v[0..n-1] e w[0..m-1] de números inteiros são iguais. Sua função deverá devolver 1 se ambos os vetores forem iguais, caso contrário deve devolver 0. **Use somente ponteiros**. Não use colchetes, isto é, não use "[" ou "]". [5 pontos]

int **vetoresIguais** (int \*v, int n, int \*w, int m)

6. O primorial de um número inteiro positivo n é o produto de todos os primos menoes ou iguais a n. Crie uma função recursiva que, dado um número inteiro positivo, devolda o seu Primorial [5 pontos]

long int **primorial** (int n)

7. O elemento **minimax** de uma matriz bidimensional é o menor elemento da coluna que contém o maior elemento de uma matriz. Crie uma função para encontrar o elemento minimax de uma matriz M de números inteiros com n linhas e m colunas. [5 pontos]

int **minimax** (int n, int m, int M[n][m])